## **Engineering at Scale A Breadth-First Overview**

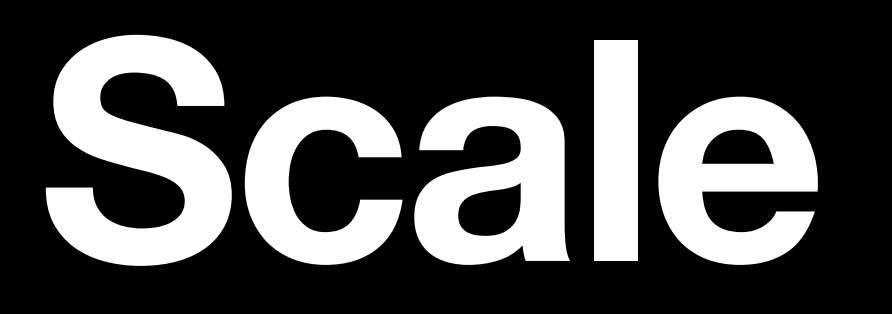

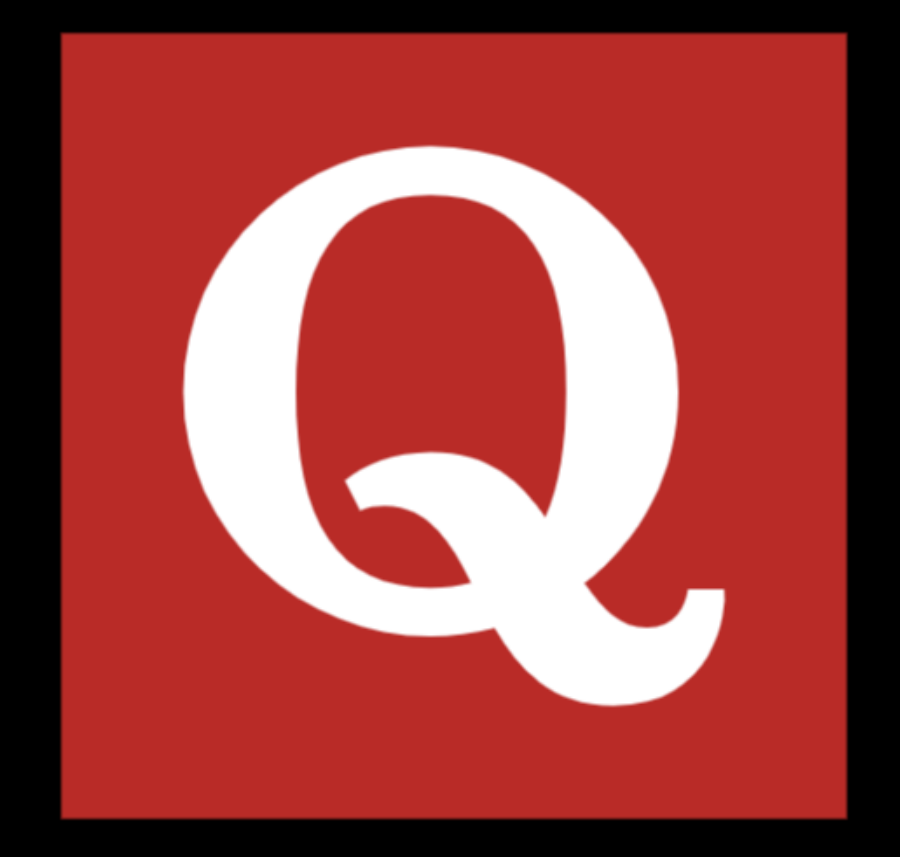

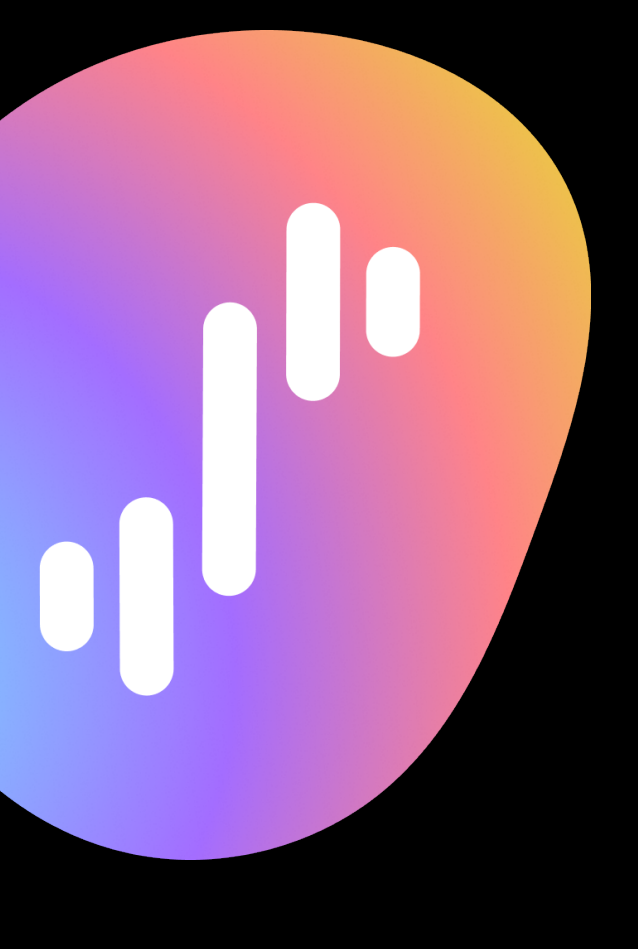

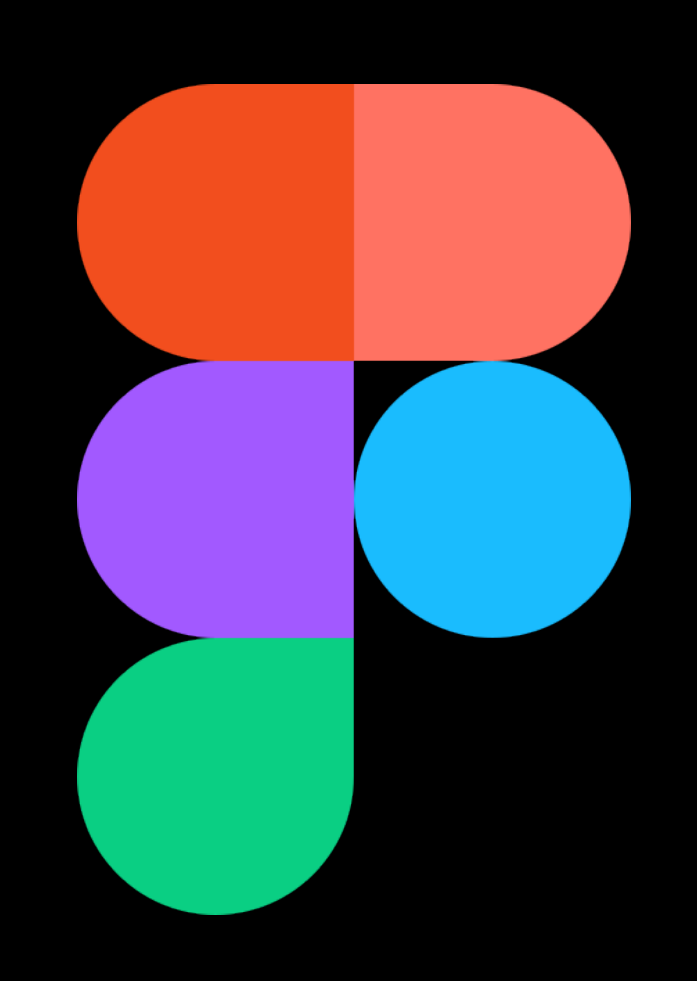

# Development Velocity

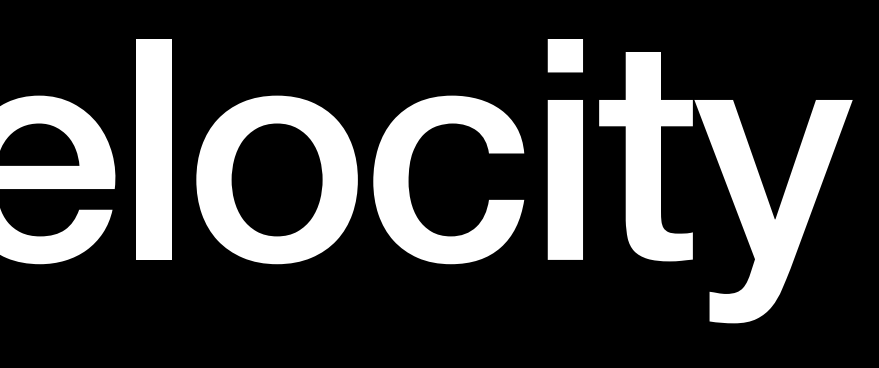

# Development Velocity Engineering work done per unit time

### **Development Velocity** Includes the time to:

- Ship features
- Fix bugs
- Deal with legacy code
- Onboard new engineers
- Coordinate across teams

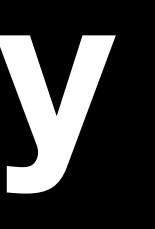

# Build Test Launch

# **Build**  Test Launch

# Version Control

### **Commits** Logical grouping of changes

- "Add support for X feature"
- "Update docs to include Y"
- "Fix Z bug in sign-up flow"

## Commit Hash

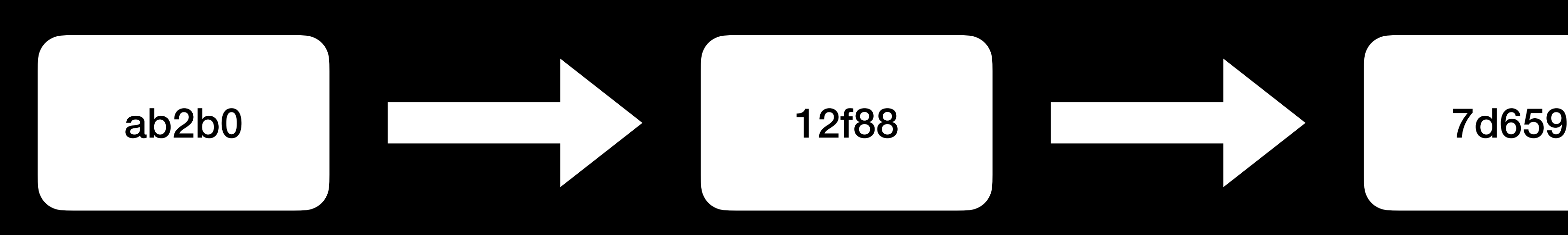

### Add support for X feature

Update docs to include Y

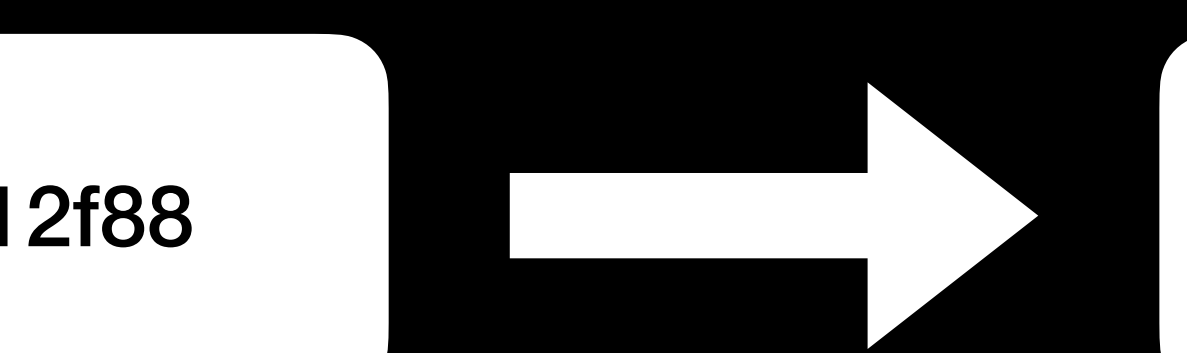

### Fix Z bug in sign-up flow

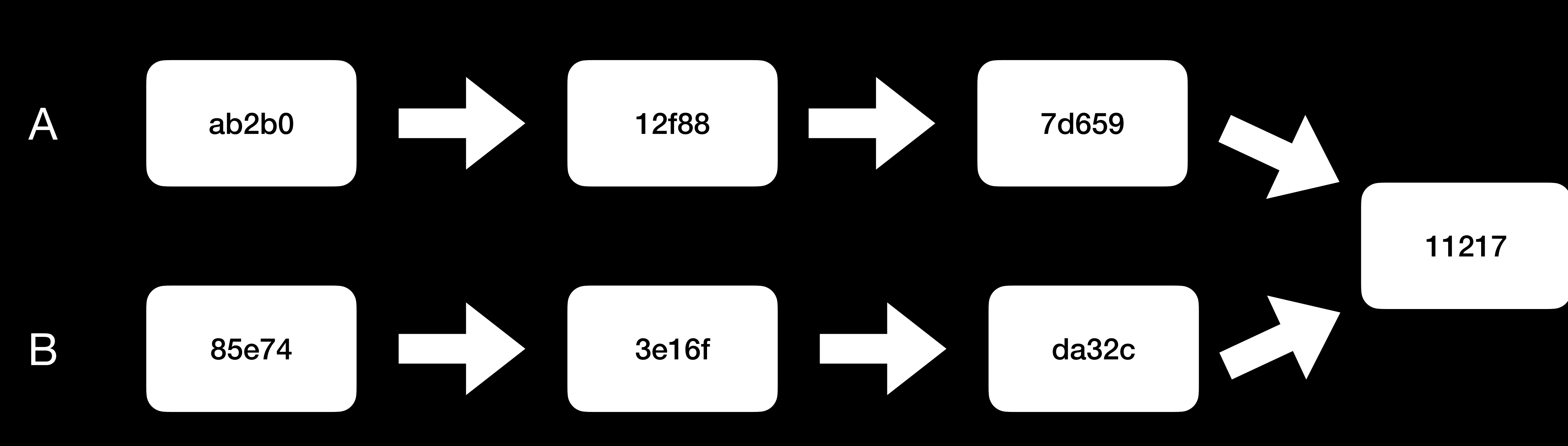

def show\_profile(): show\_photo() show name()

def page(): show\_profile() def show\_profile(): show\_photo() show\_friends()

def page(): show\_profile()

### **Developer 1 Developer 2**

### **Merge Conflict**

def show\_profile(): show\_photo() show name()

def page(): show\_profile() def show\_profile(): show photo() show\_friends()

def page(): show\_profile()

### **Developer 1 Developer 2**

# Code Reviews

 $\overline{\phantom{a}}$ 

-O- Commits 1

 $E$ , Checks

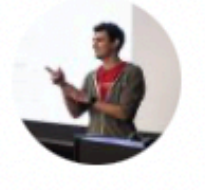

tmacwill commented on Jun 3, 2020

when searching for nodes matching some text, make match rather than substrings. this fixes cases where u show up for short query strings.

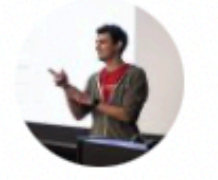

use word boundaries for nodesMatching ...

tmacwill commented on Jun 3, 2020

@ummcheng lemme know what you think of this char link matches when I didn't expect it (e.g., I said click restrictive, though-want to hear your thoughts.

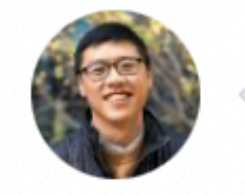

ummcheng commented on Jun 4, 2020

This makes sense to me!

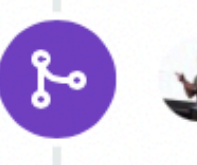

tmacwill merged commit 566f0f3 into master

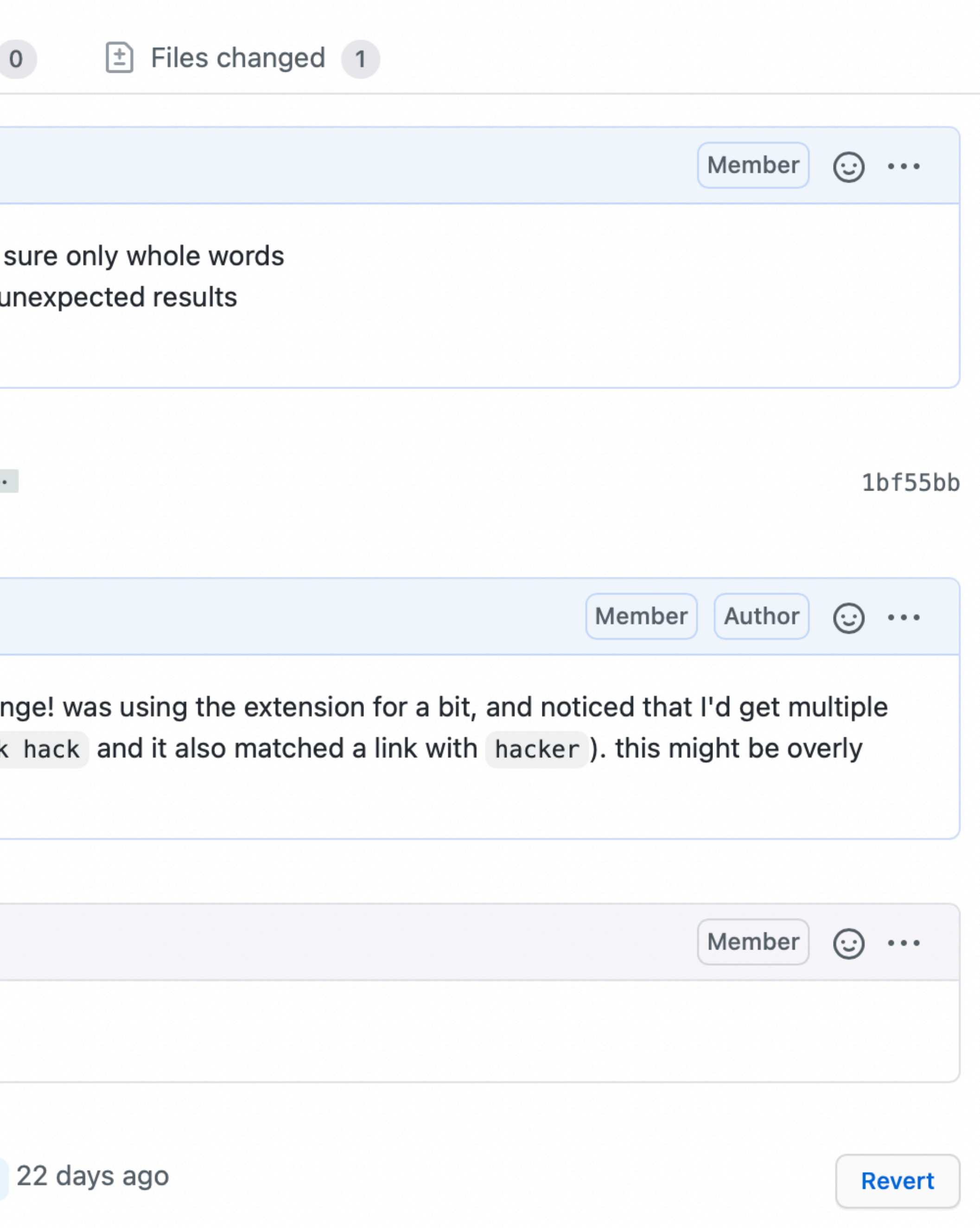

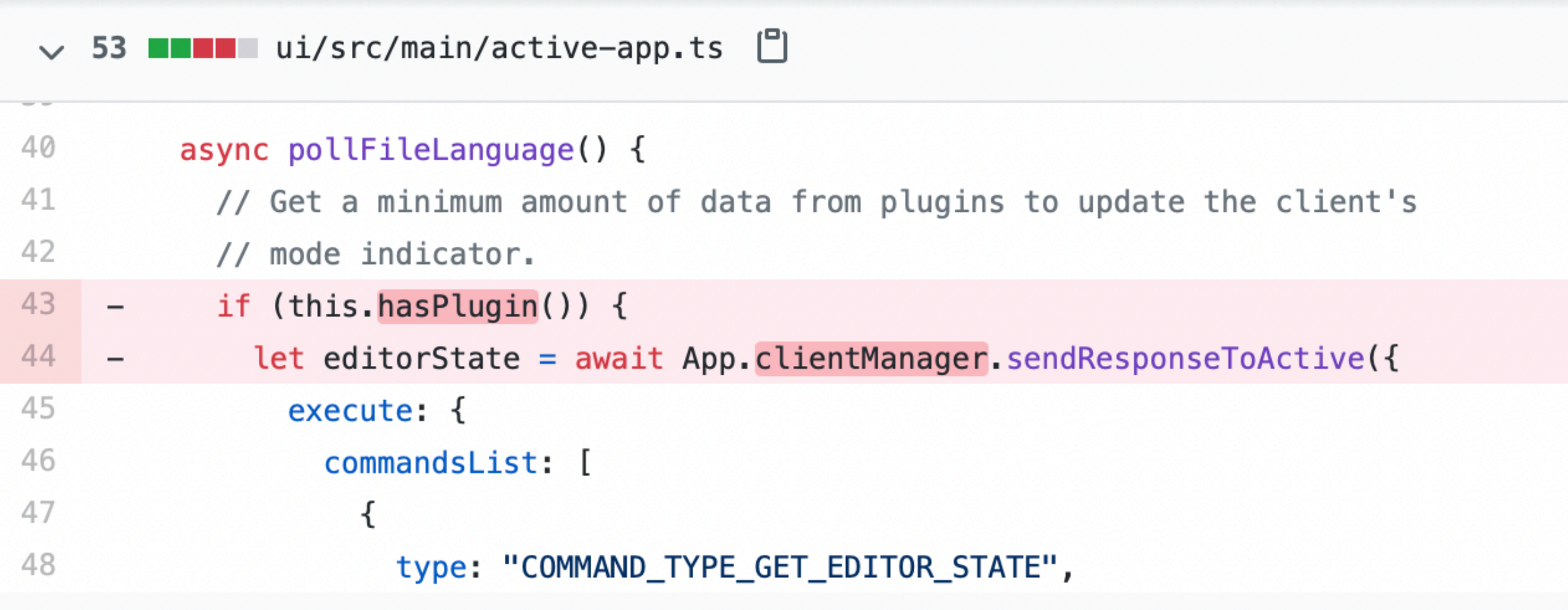

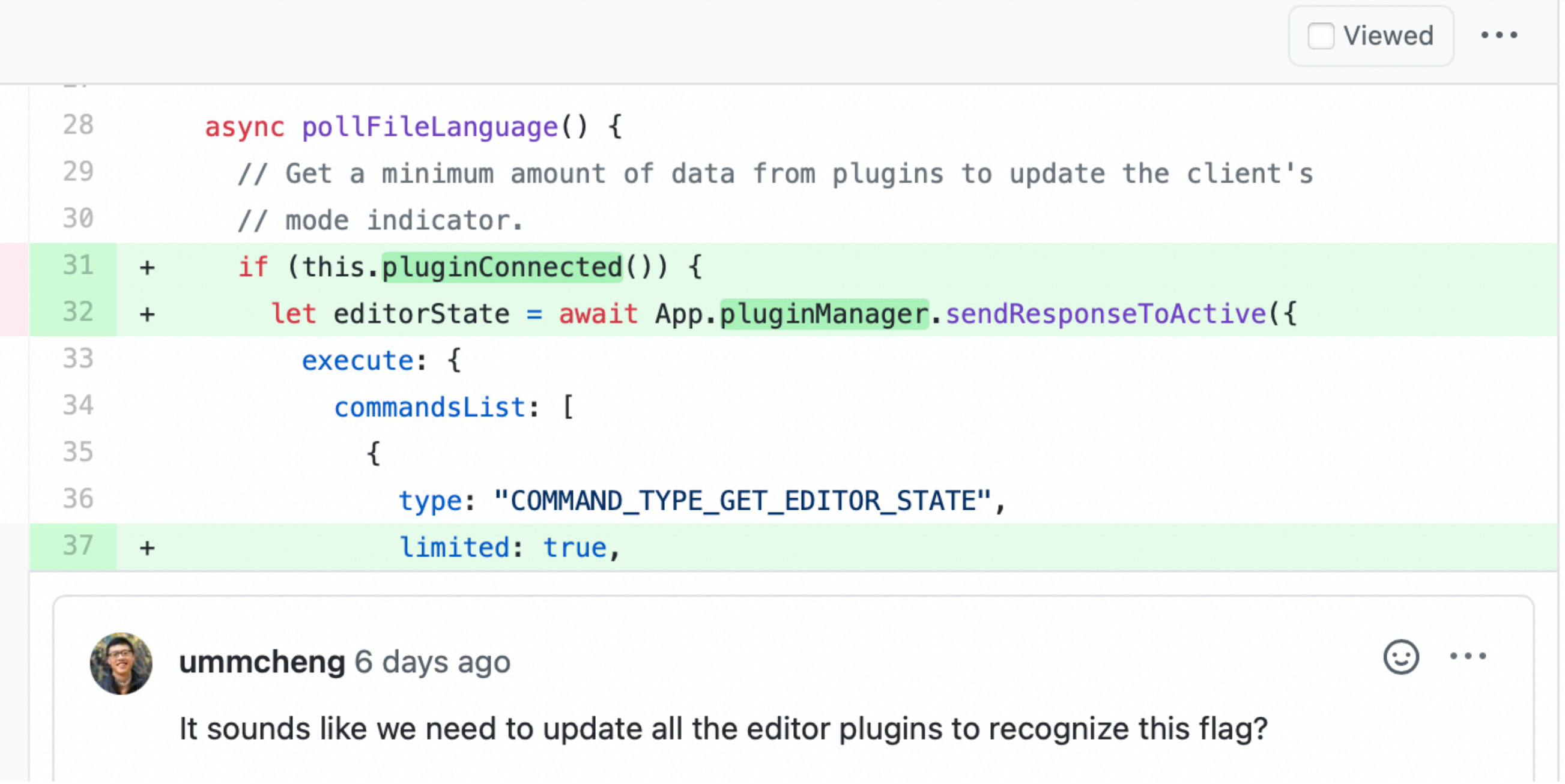

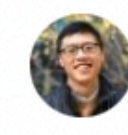

## Architecture

# Monolith vs. Microservices

## **Monolith vs. Microservices**

### Monolith

- Single repository
- Tight coupling
- Unified standards
- Shared tooling
- Google, Facebook

### **Microservices**

- Many repositories
- Hard boundaries
- Per-service standards
- Service-specific tooling
- Uber, Netflix

## Tradeoffs

# Code Quality

## VELOGITY

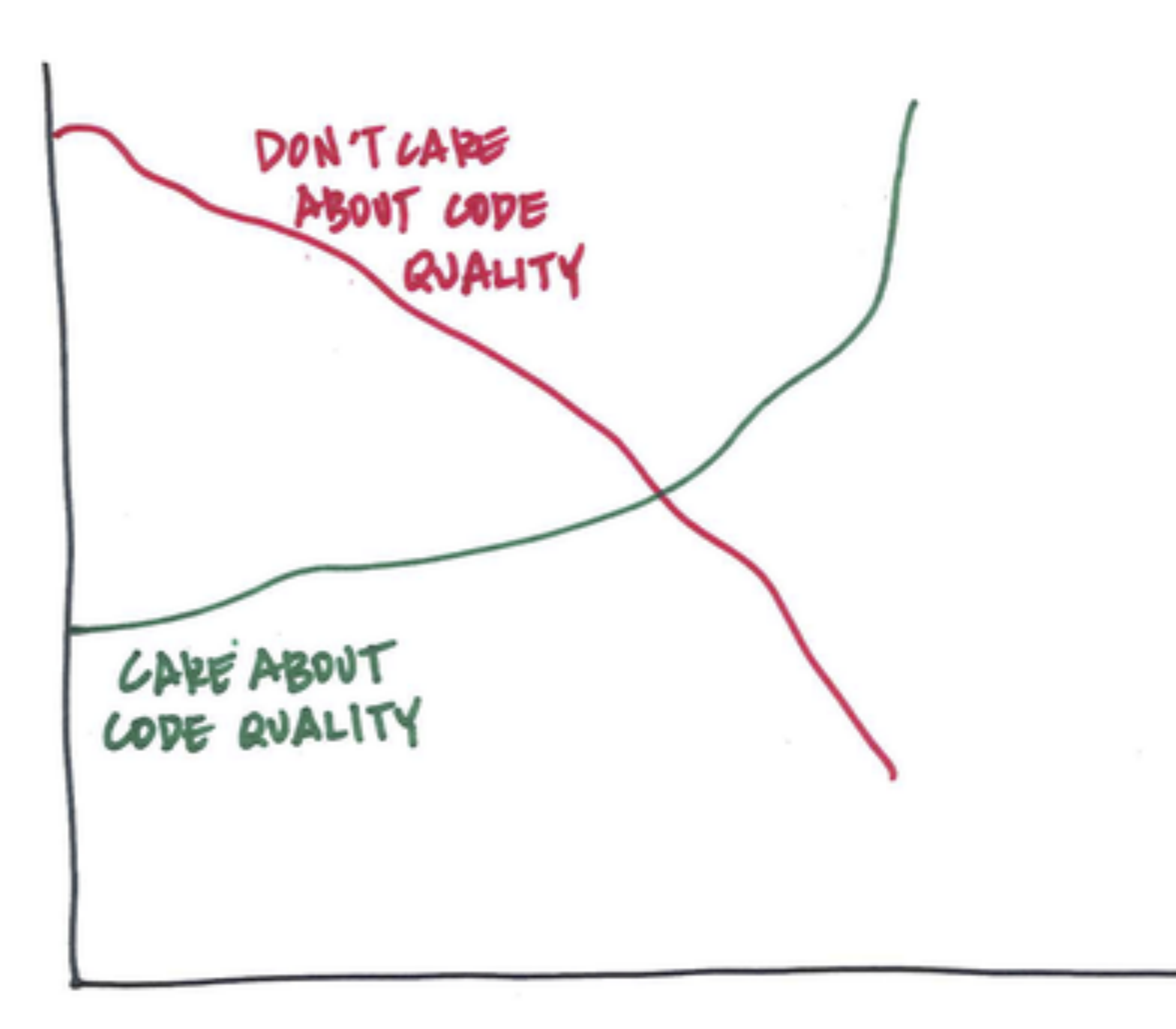

TIME

# Technical Debt

### **Technical Debt**

- Cutting corners
- Patching old systems
- Context loss

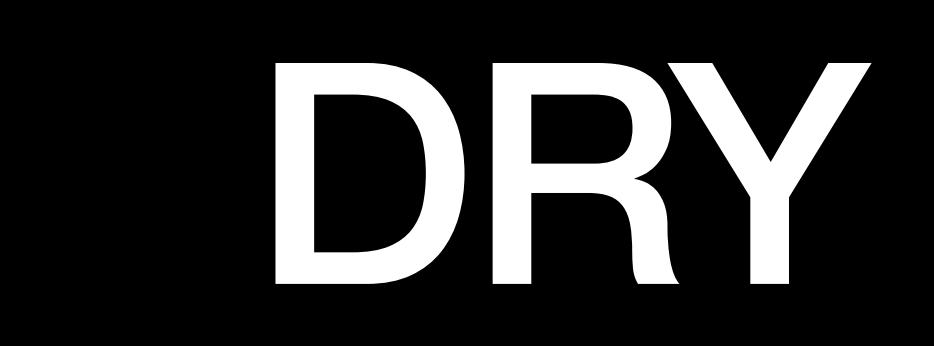

# DRY Don't Repeat Yourself

def display\_items(): items = get inventory() for item in items: print(f"Price: {item['price']}")

def display\_cart(): items = get\_cart() for item in items: print(f"Price: {item['price']}")

def display(items): for item in items: print(f"Price: {item['price']}")

def display items(): display(get\_inventory())

def display\_cart(): display(get\_cart())

## Abstractions

### **Abstractions**

- Getting data from a database
- Formatting data for an API
- Communicating with servers
- Handling errors

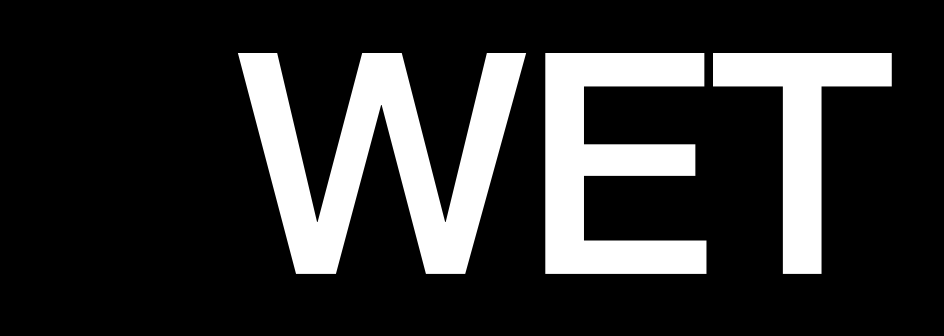

# WET Write Everything Twice

"Premature optimization is the root of all evil"

## Solutions

### **The Six-Month Rule**

- How long will this take?
- How much time will it save?
- Does the break-even happen within 6 months?
## Cleanup days

## Expiration dates

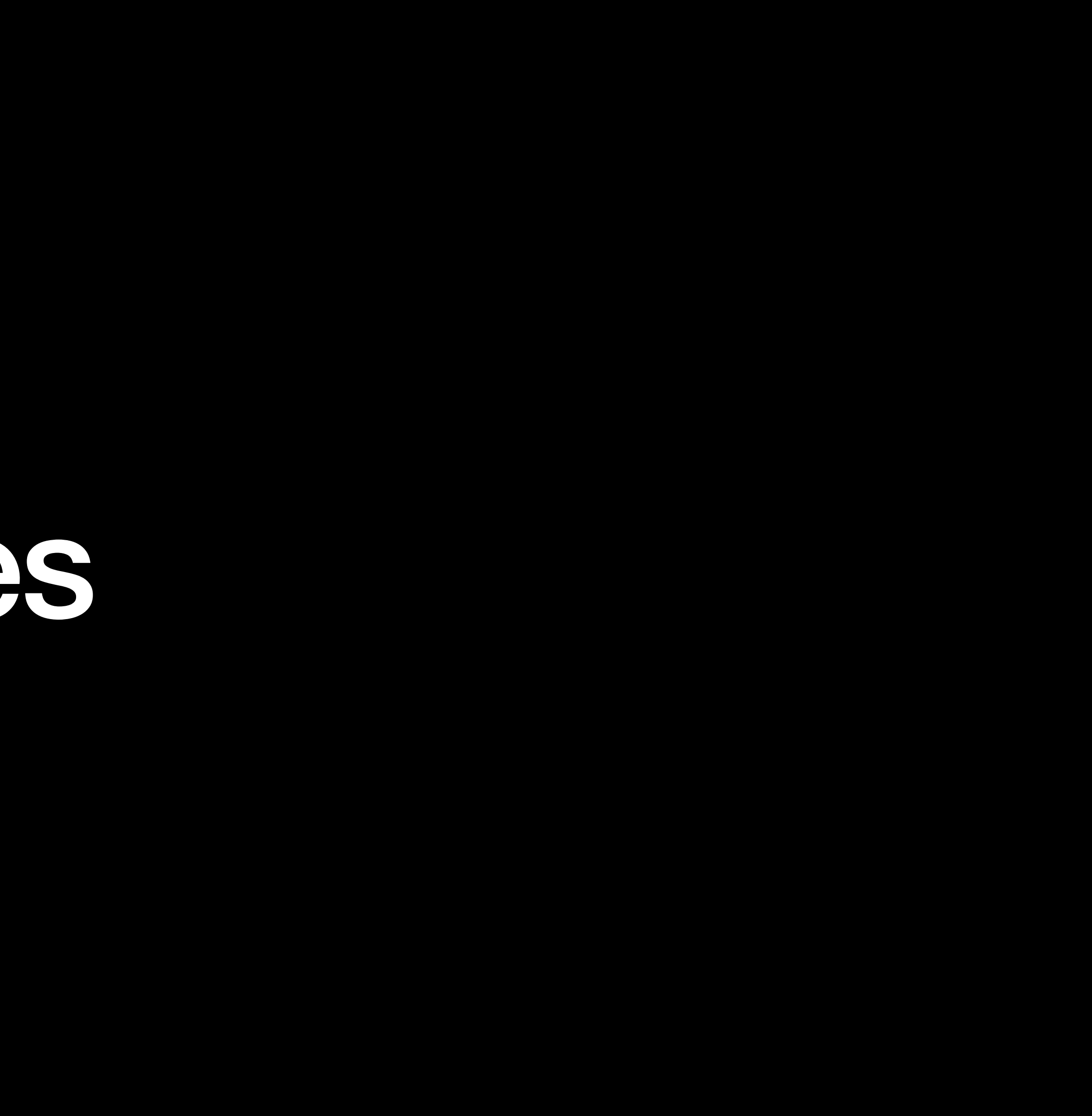

## Migrations

#### Migrations Replacing the screws on a rocket after you've already launched it

## Stepping stones, not milestones

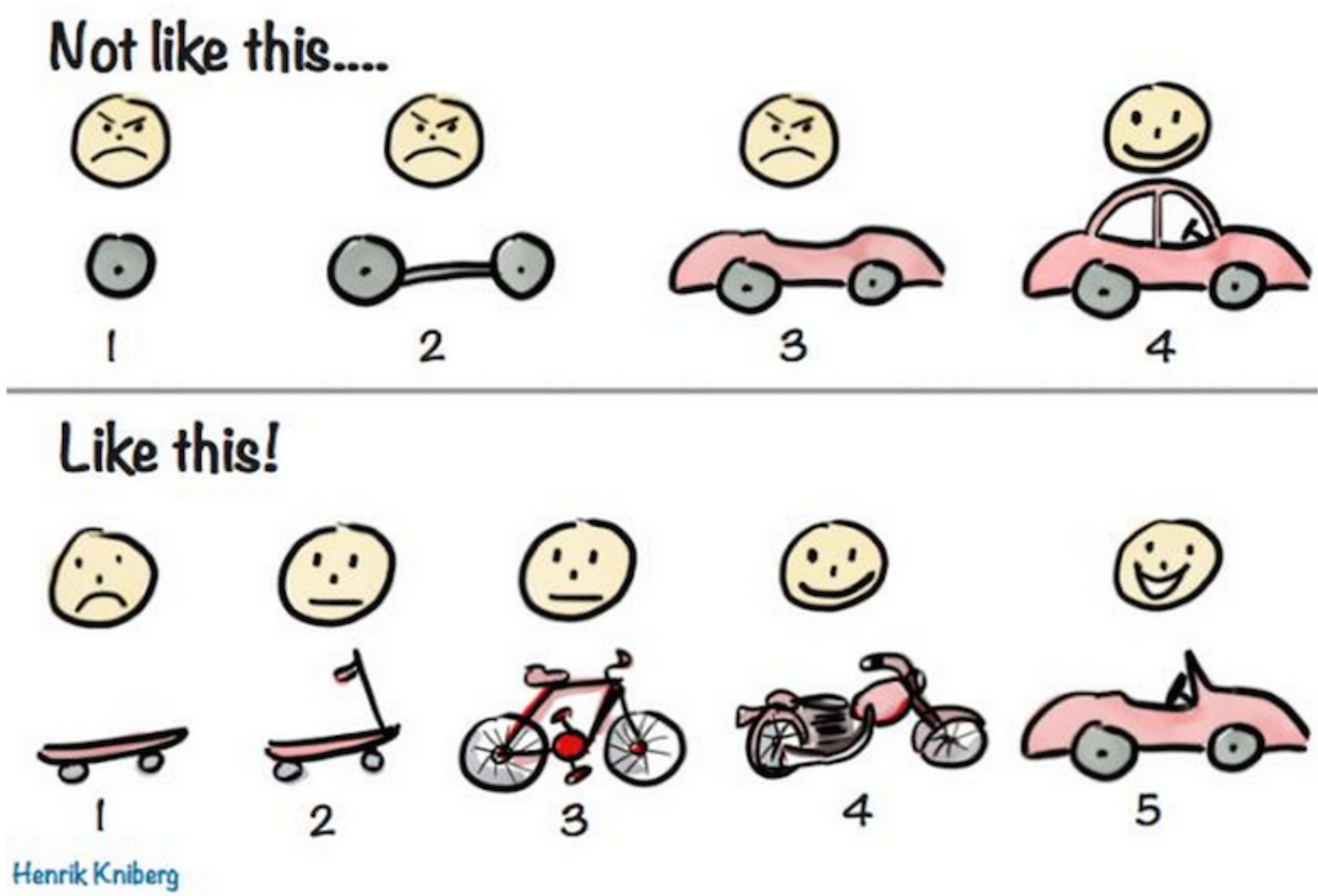

#### **Idealized Project Execution**

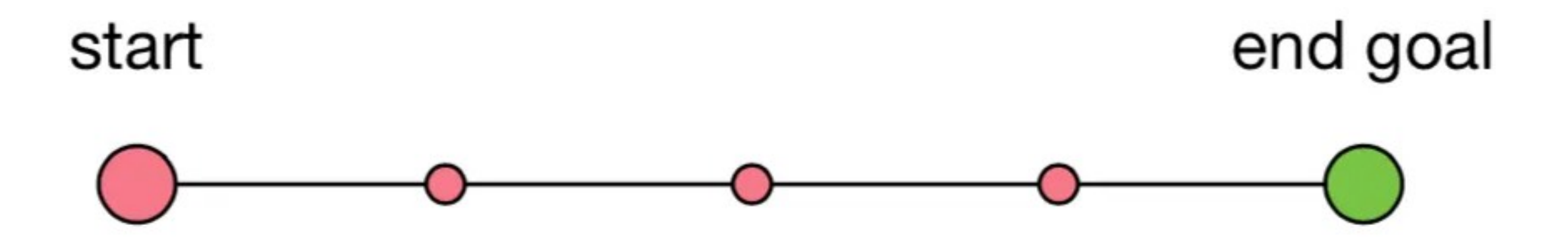

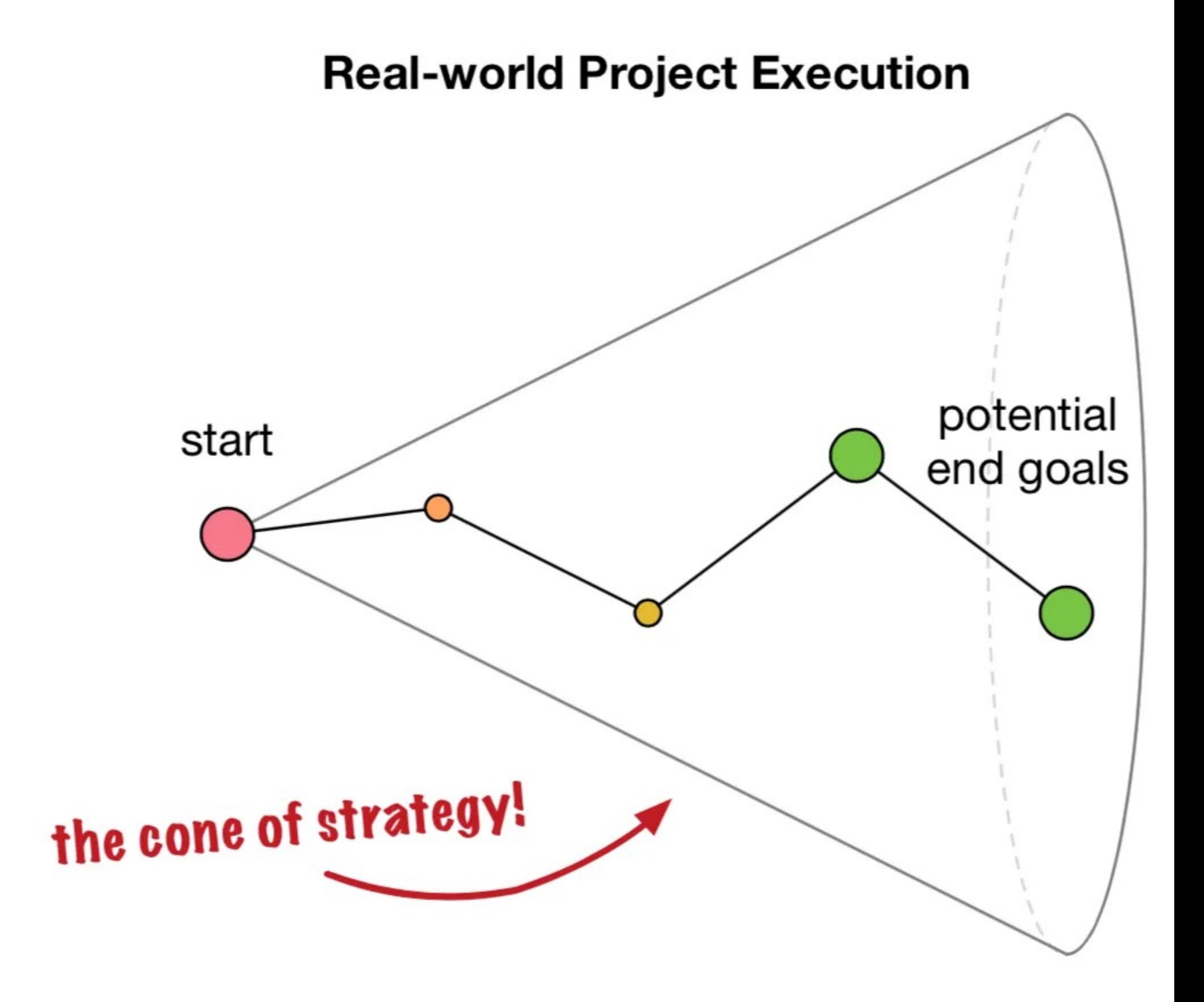

VELOCITY

 $\sim 10^{-11}$ 

 $\lambda_{\rm{max}}=2$ 

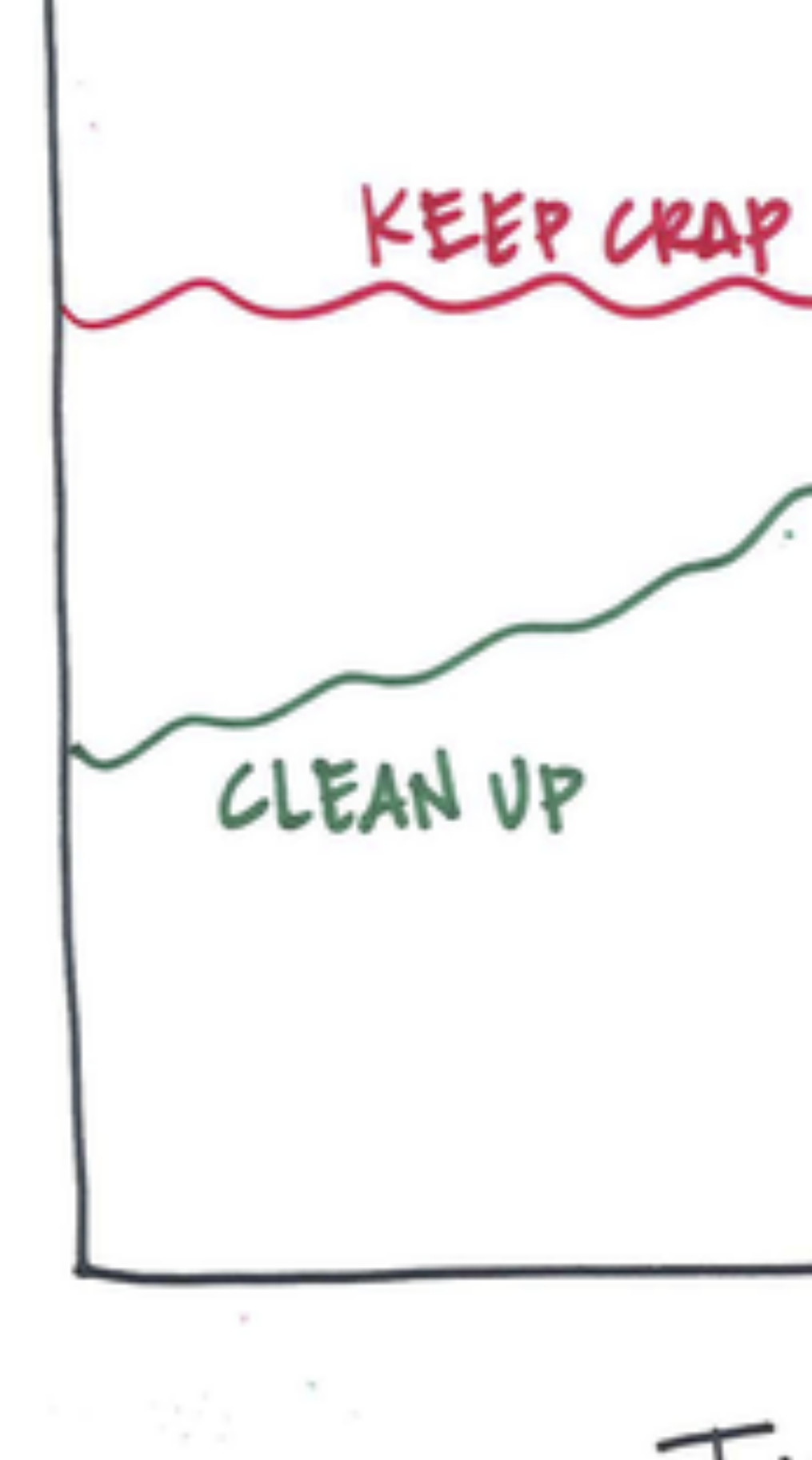

 $\sim$ 

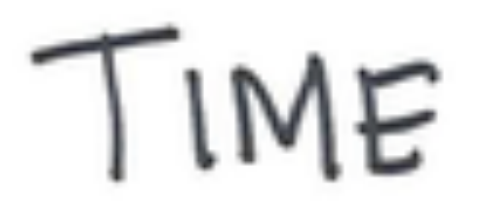

 $\sim$ 

 $\sim$ 

 $\label{eq:2.1} \frac{1}{\sqrt{2}}\int_{-\infty}^{\infty}\frac{1}{\sqrt{2\pi}}\left(\frac{1}{\sqrt{2\pi}}\right)^2\frac{d^2\theta}{\sqrt{2\pi}}\,d\theta.$ 

 $\sim$ 

 $\label{eq:1.1} \mathcal{N}=\mathcal{N}_{\text{max}}=\frac{1}{\sqrt{2}}\sum_{i=1}^{N}\frac{1}{\sqrt{2}}\left(\frac{1}{\sqrt{2}}\right)^{2}=\frac{1}{2}\sum_{i=1}^{N}\frac{1}{\sqrt{2}}\left(\frac{1}{\sqrt{2}}\right)^{2}$ 

 $\mathcal{F}(\mathbf{x})$  , and  $\mathcal{F}(\mathbf{x})$  , and  $\mathcal{F}(\mathbf{x})$  , and  $\mathcal{F}(\mathbf{x})$ 

## Tradeoffs

## Build **Test**  Launch

## Software Testing

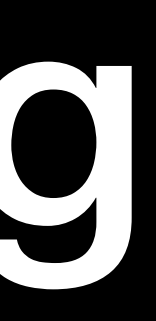

#### **Unit Testing**

- Test a single piece of functionality
- Fully independent tests
- Runs isolated code

def test share(): file = create file() assert file["editors"] == 1 share file(file, user) assert file["editors"] == 2

#### **Integration Testing**

- Testing an entire flow
- Lots of dependencies
- Can run on real data

def test\_new\_file(): load\_url("https://figma.com") log\_in("tommy", "password") click("New File") type("My Filename")

...

#### **Regression Testing**

- New changes shouldn't break existing functionality
- Test other features with your new code

#### **Acceptance Testing**

- Does this meet the spec?
- Beta programs, insider releases

#### **Performance Testing**

- Simulate high system load
- Simulate components failing

# A/B Testing

## Generate a hypothesis Implement the experiment Measure impact

## **Generate a hypothesis**  Implement the experiment Measure impact

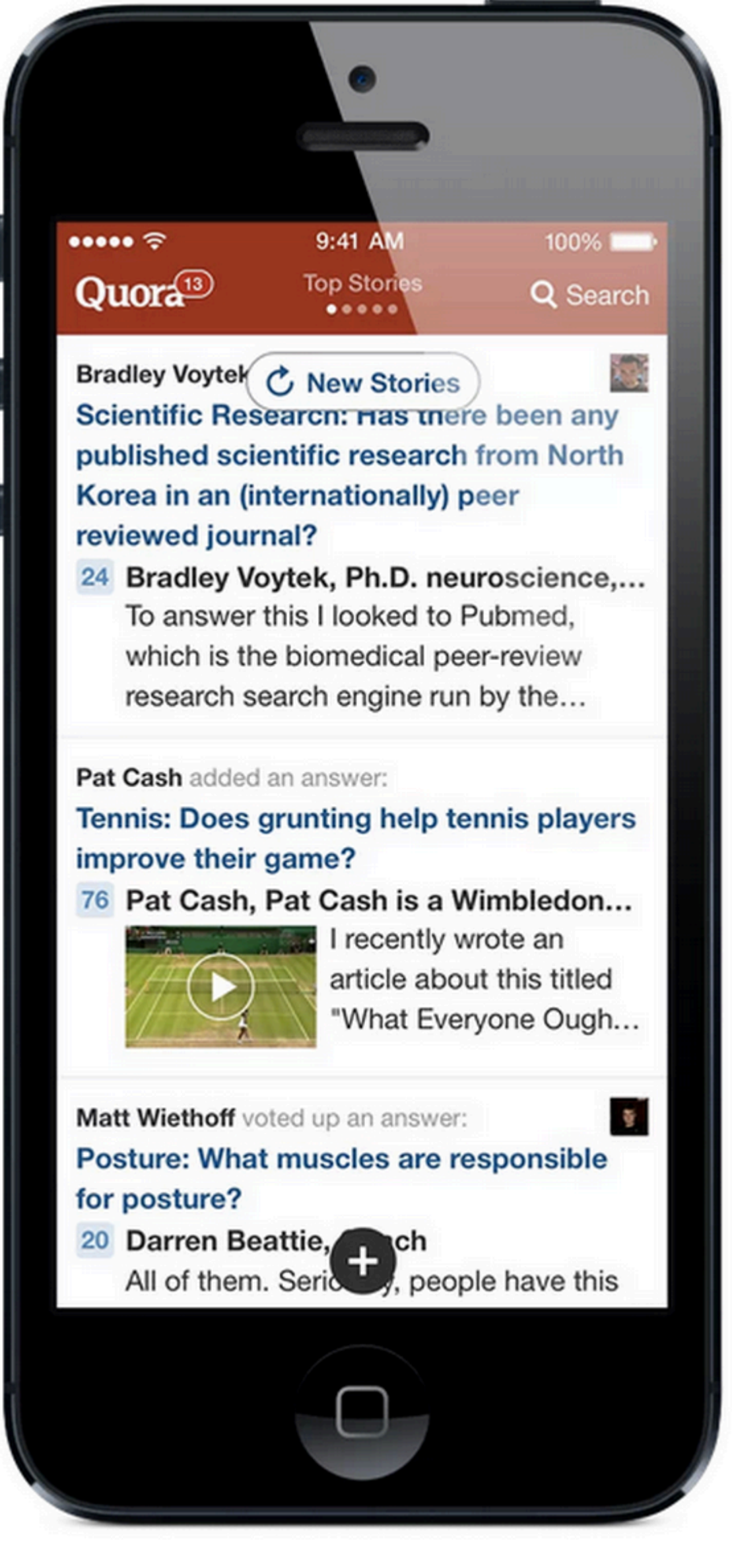

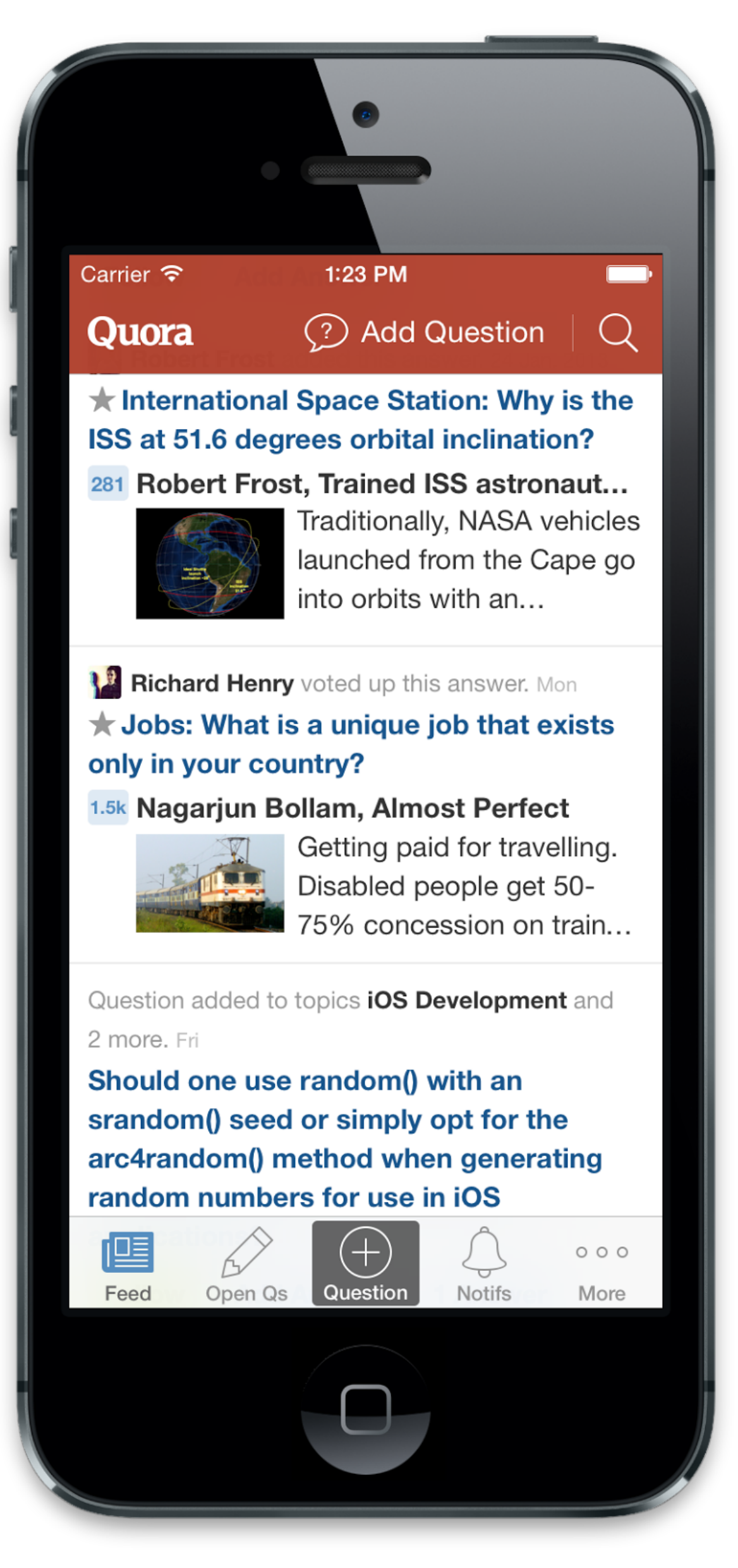

## **A B**

**— Your engineer, probably**

#### "It's easier to see what pages are available"

**— Your data scientist, probably**

#### "It's more obvious how to add a question, which will lead to more questions"

**— Your designer, probably**

#### "Swipe gestures are trending right now"

## Generate a hypothesis **Implement the experiment**  Measure impact

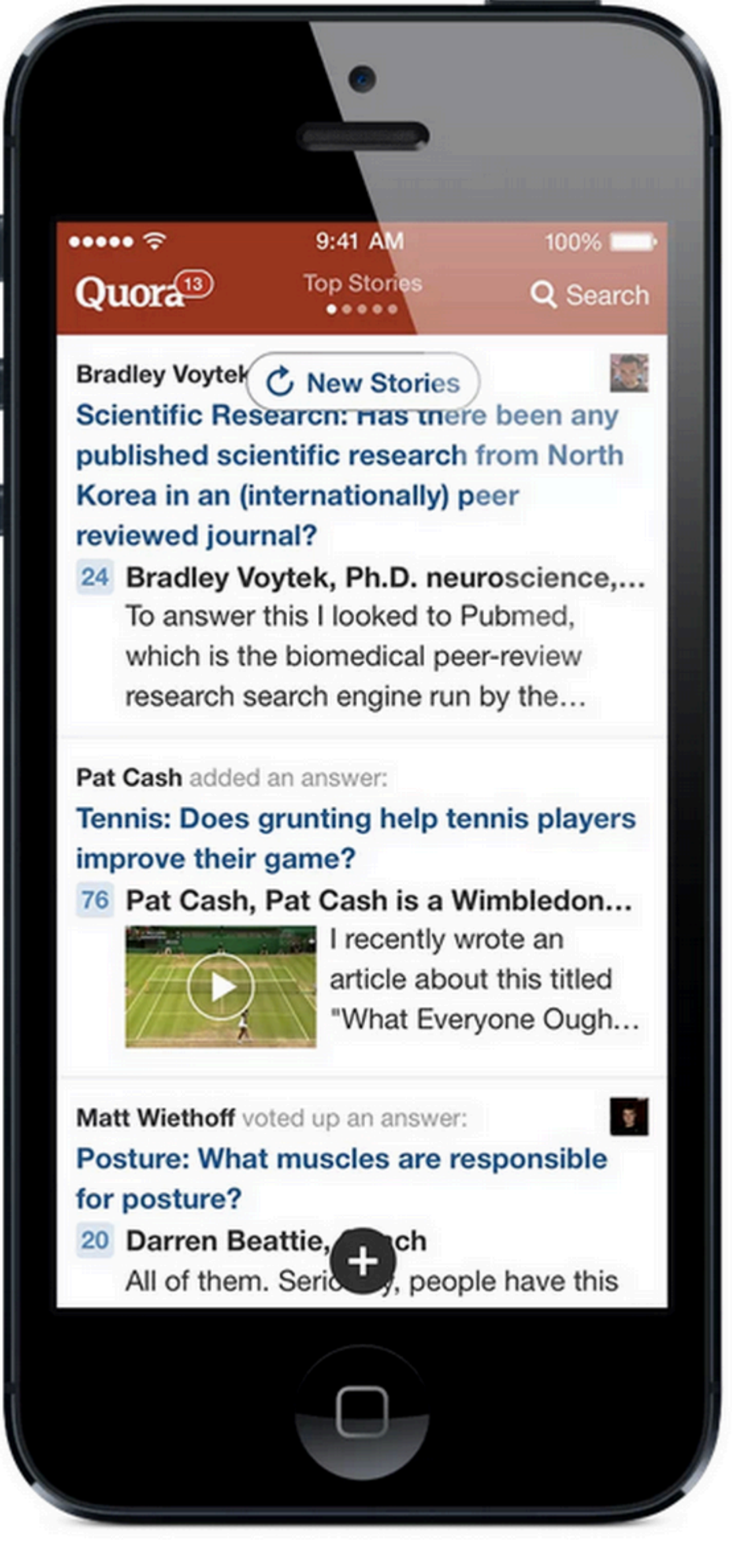

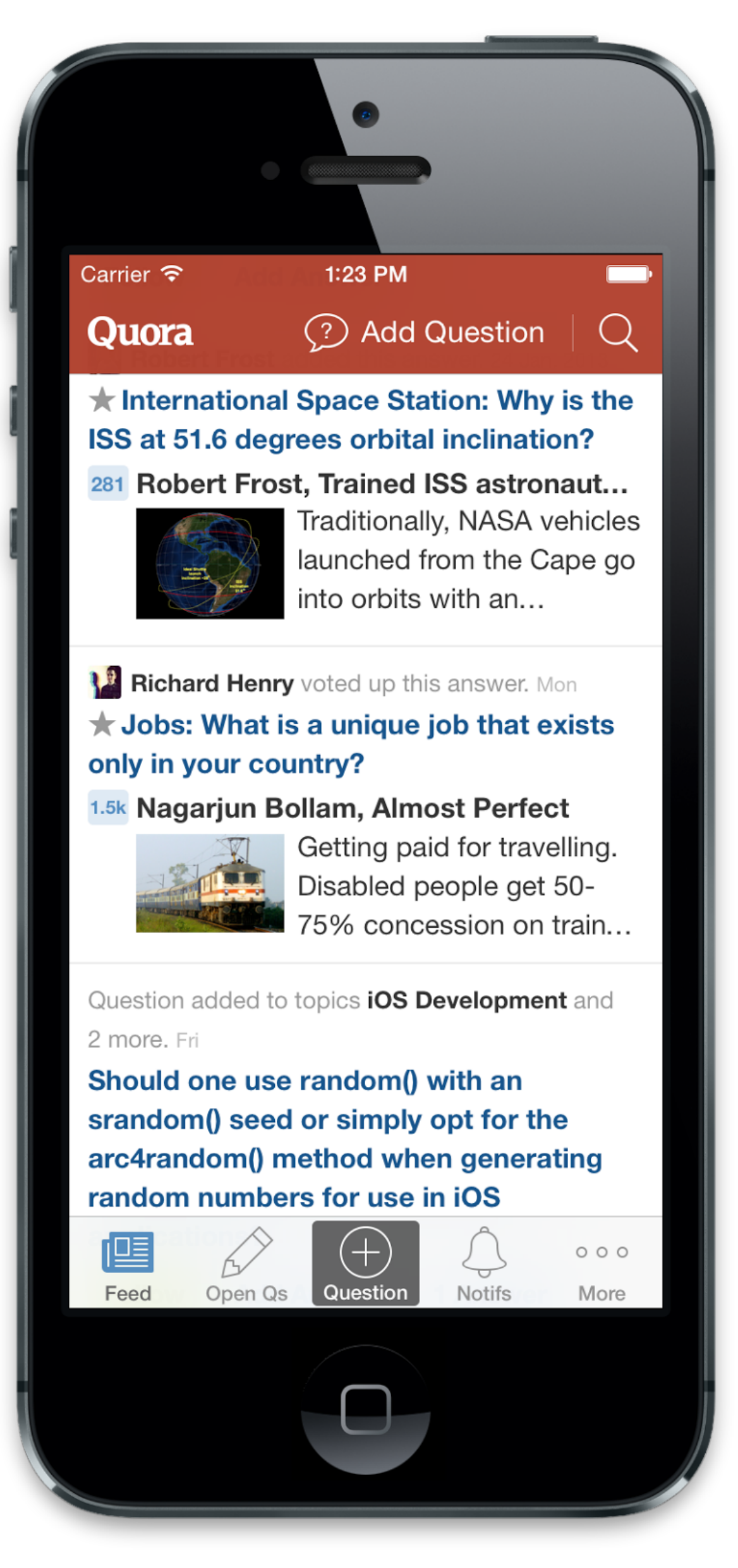

## **A B**

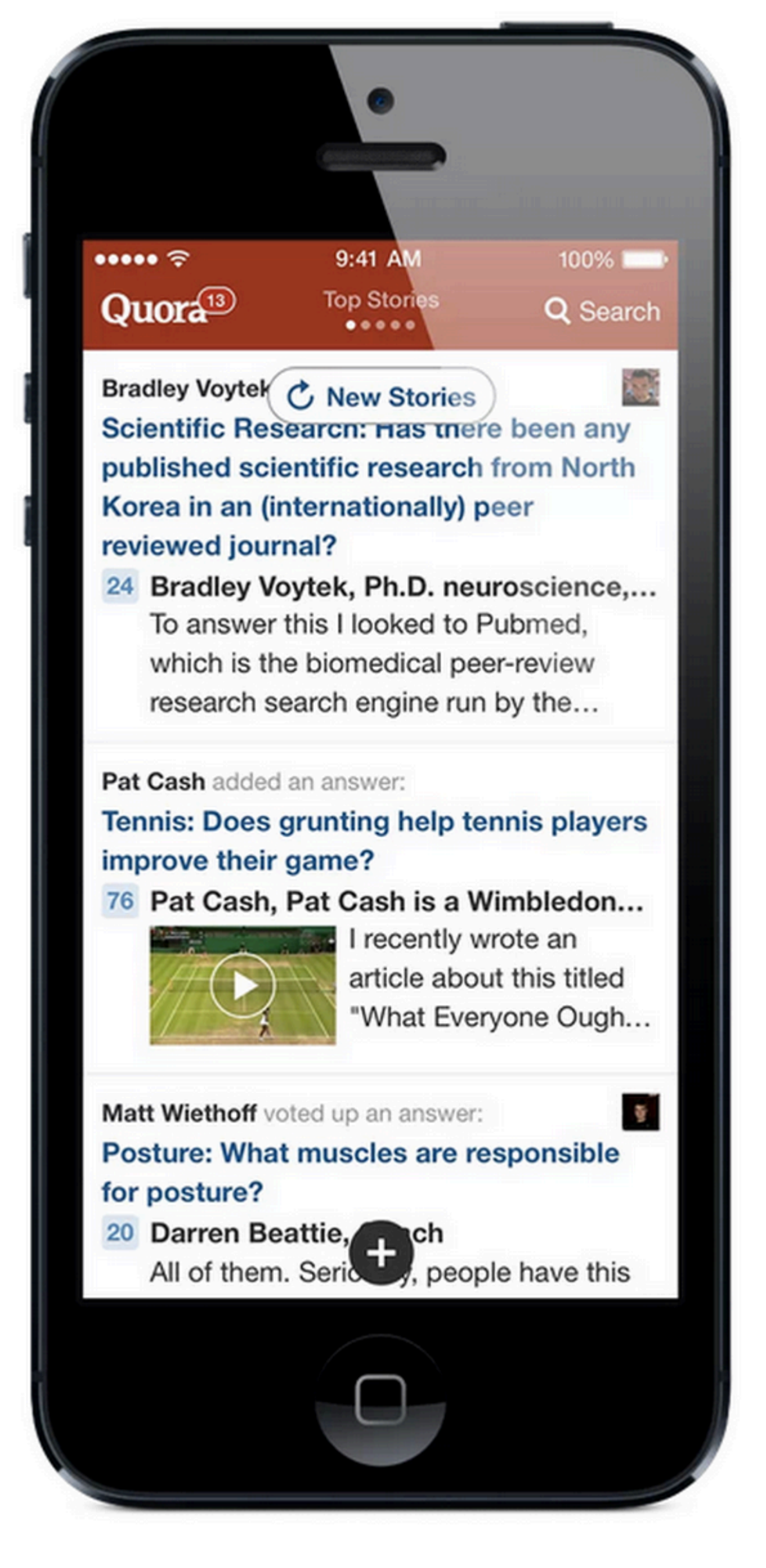

**70% 30%**

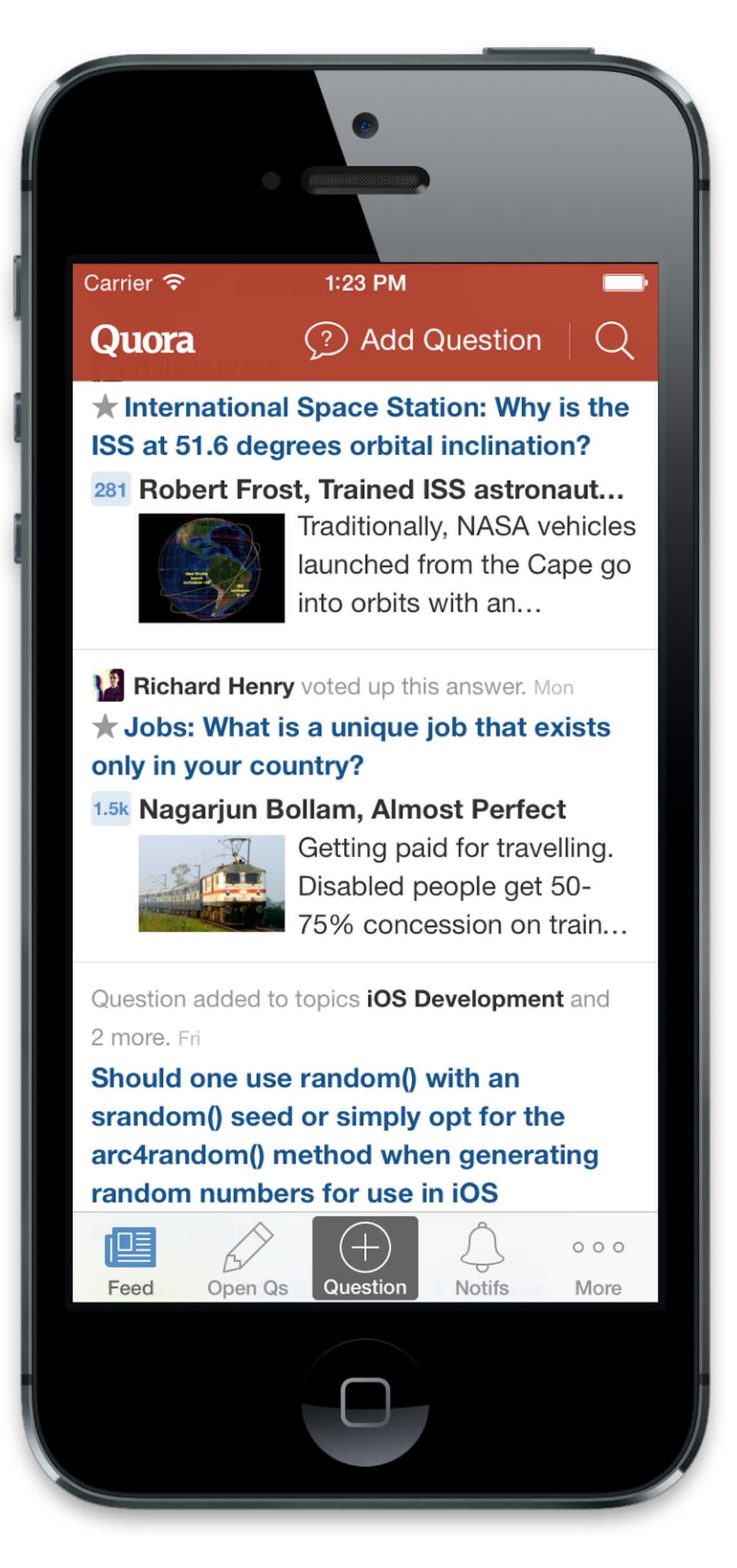

#### define experiment('tab bar', buckets=[ (range(0, 30), True), (range(30, 100), False) ]

)

def render(): if experiment.get('tab bar'): return render with bar() else: return render without bar()

## Generate a hypothesis Implement the experiment **Measure impact**

#### **Analytics**

- Firebase
- Mixpanel
- LaunchDarkly
- Statsig
- In-house

## Key Metrics

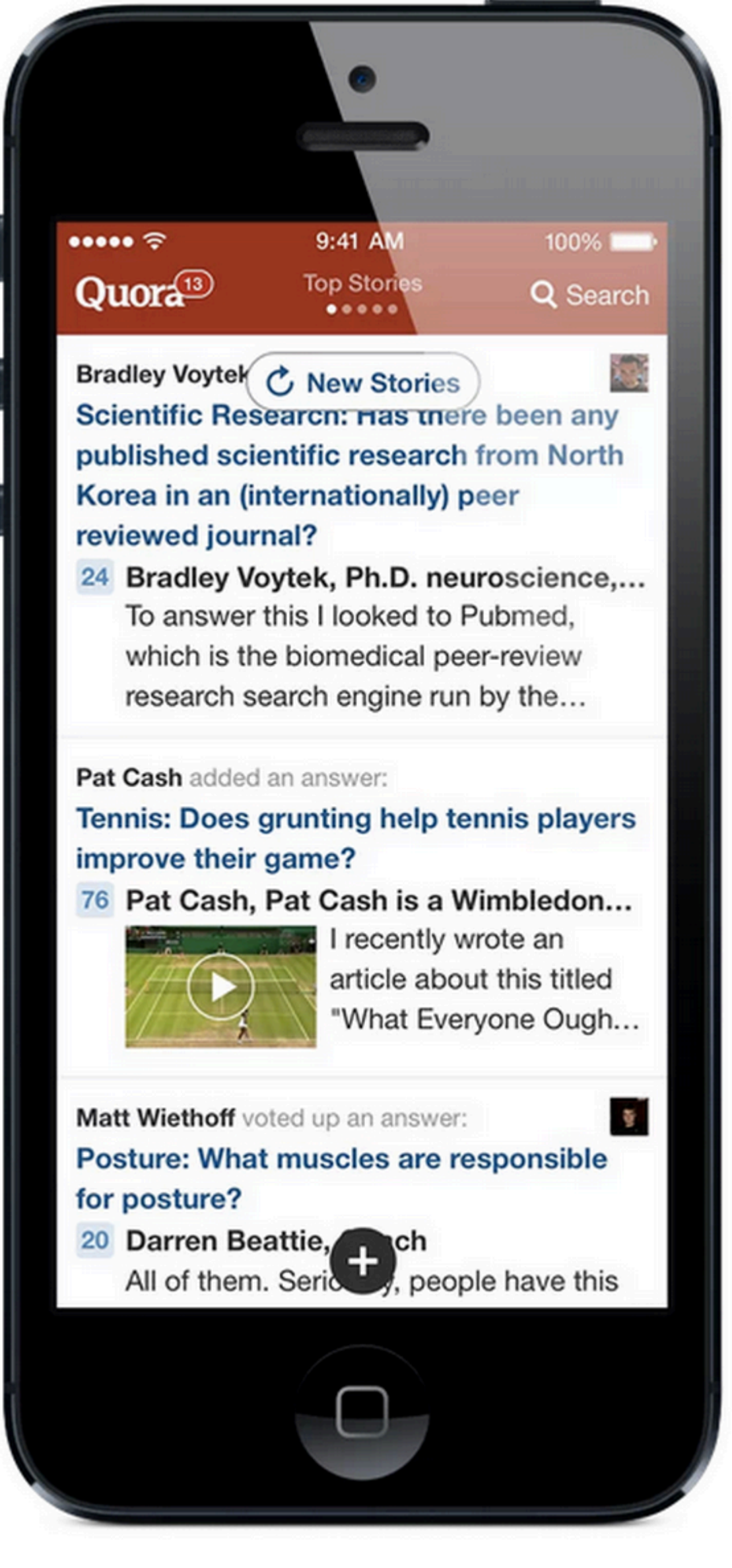

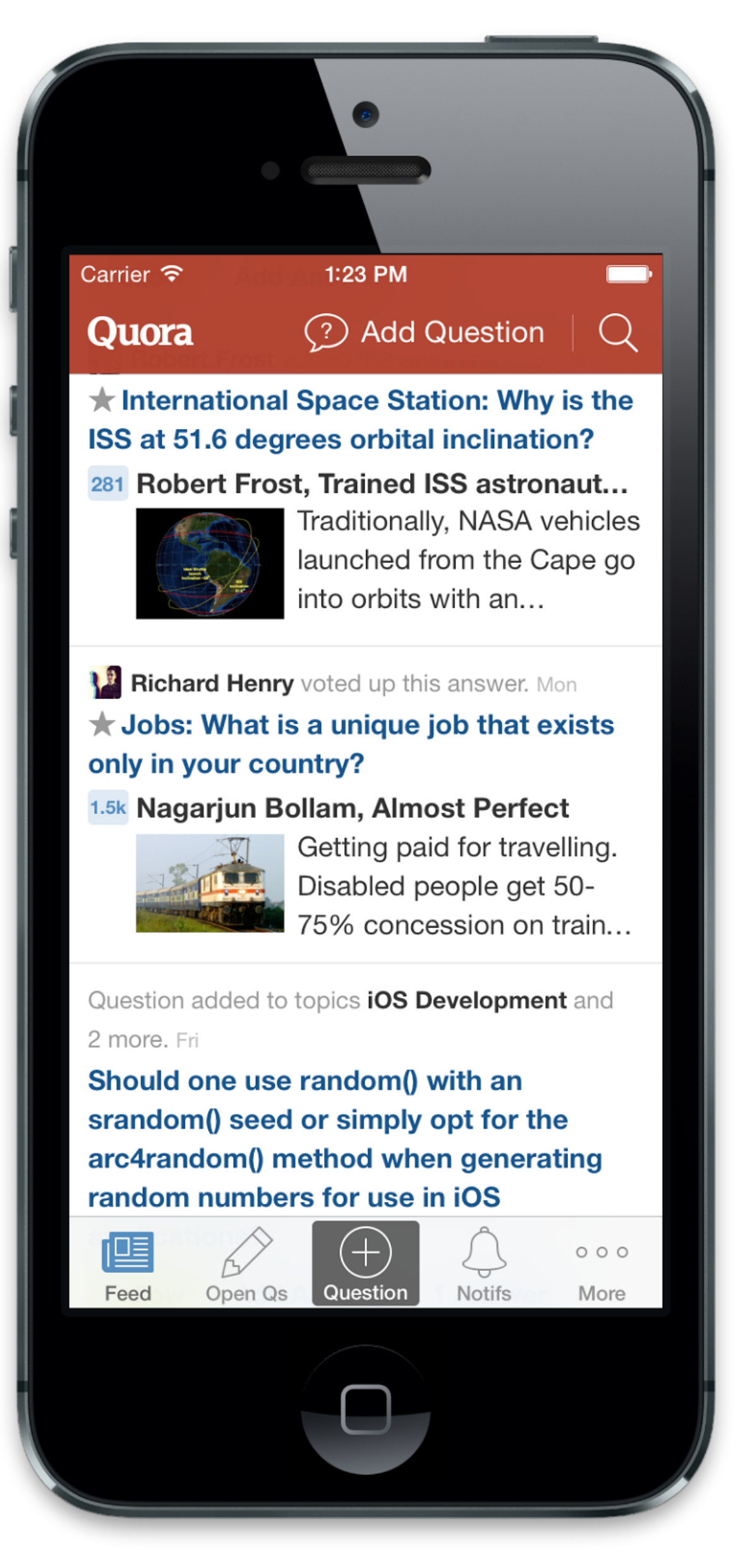

## **A B**

#### **Key Metrics**

- Engagement?
- Performance?
- Cost?
- Complexity?

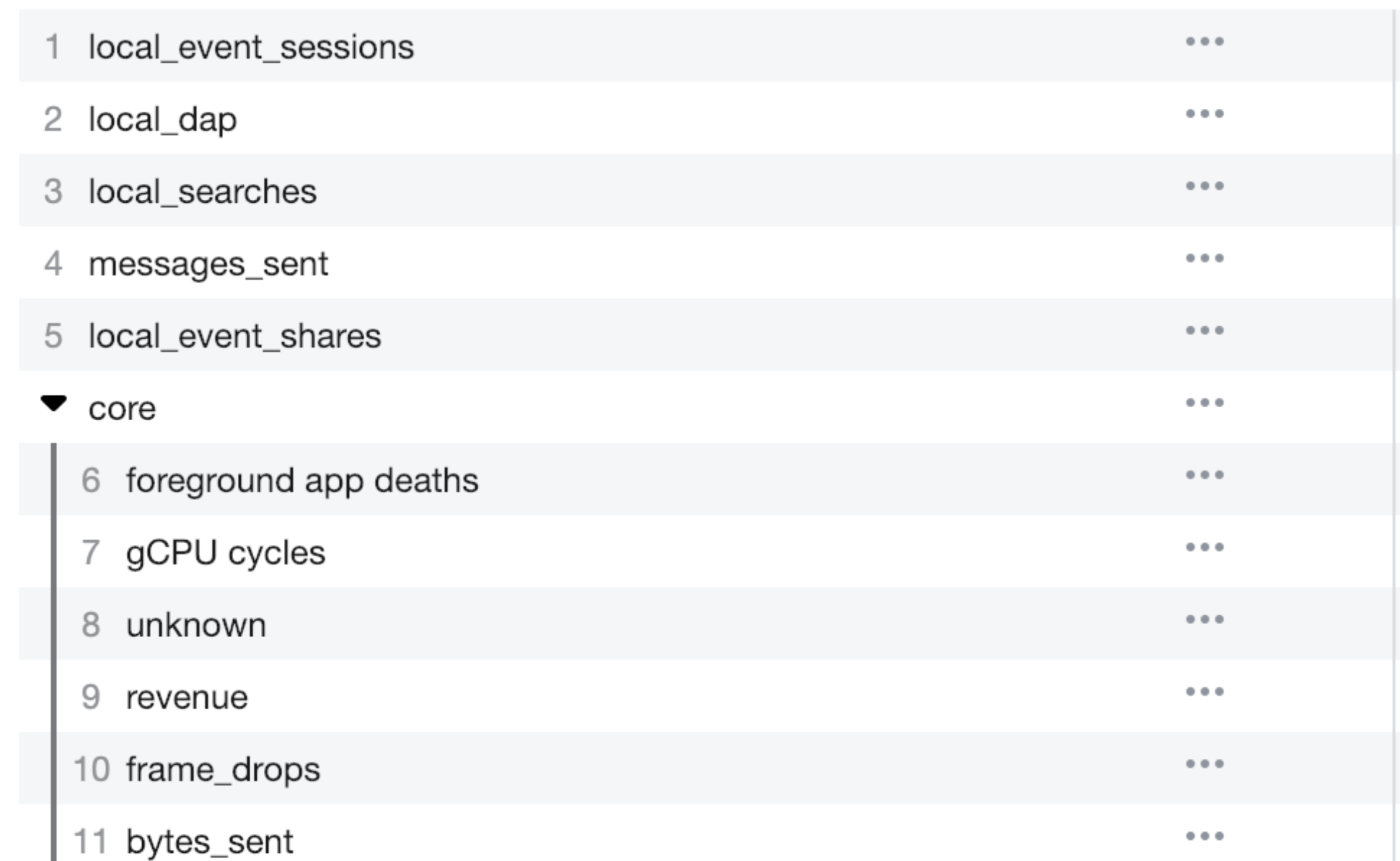

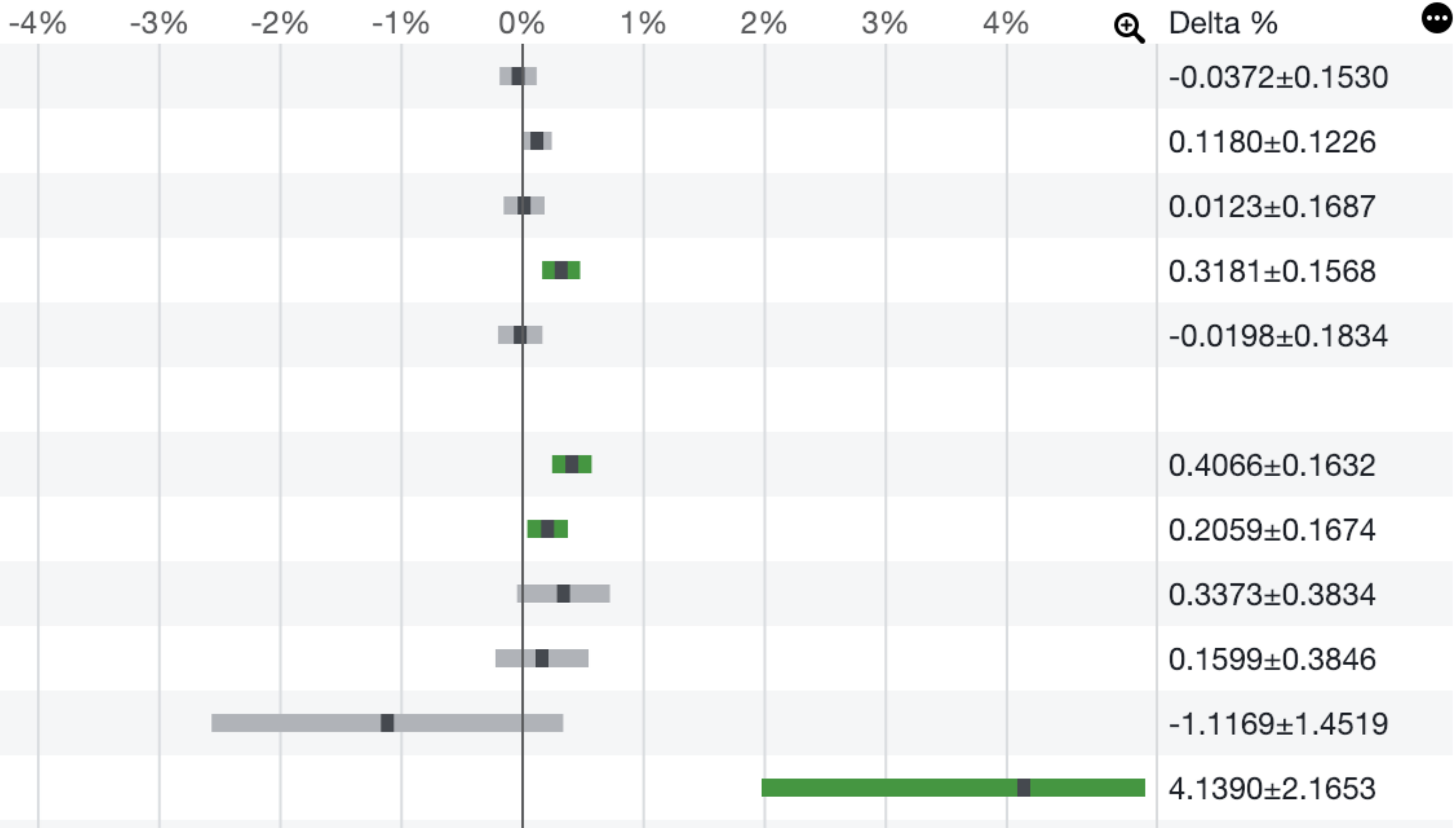
### Tradeoffs

# Build Test **Launch**

# Deployment Strategies

## Manual Scheduled Continuous

## **Manual**  Scheduled Continuous

## Manual **Scheduled**  Continuous

## Manual Scheduled **Continuous**

#### **Company 1**

- B2B company for medical records
- Contracts include reliability SLAs
- 50 employees

#### **Company 1 Strategy: Scheduled**

- Tuesday: Code freeze
- Tuesday night: QA team tests
- Wednesday: Staged rollout to "insider" customers
- Thursday: Wide rollout
- Friday: Release critical patches

#### **Company 2**

- Consumer social network
- Ad-based revenue
- 5000 employees

#### **Company 2 Strategy: Continuous**

- Every few hours:
	- Full suite of tests runs on latest code
	- Employee version switches to latest code for an hour
	- Release if no red flags
- Bugs? Fix in the next release

### Tradeoffs

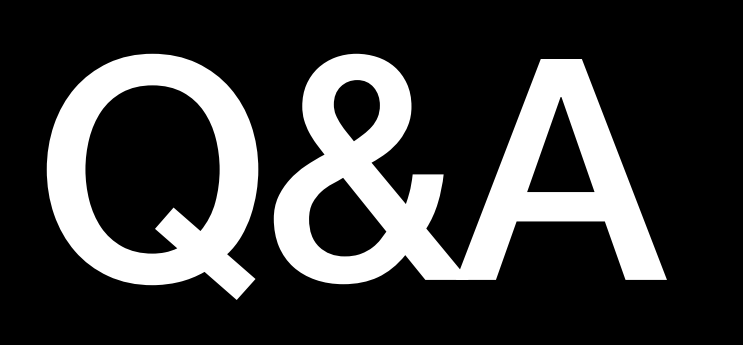

#### **Engineering at Scale A Breadth-First Overview**

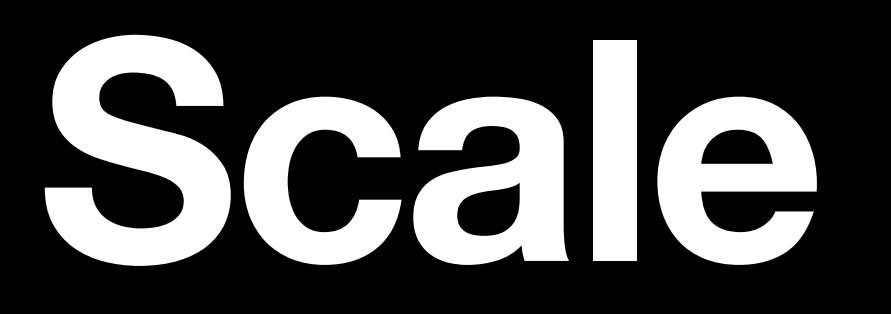